# Cheatography

### Internet & Internet services Cheat Sheet by [mdsis2049](http://www.cheatography.com/mdsis2049/) via [cheatography.com/193569/cs/40281/](http://www.cheatography.com/mdsis2049/cheat-sheets/internet-and-internet-services)

#### What is a Network?

When you have more than one computer or device connected together, you have a network.

A network allows devices to send each other data in the form of 0's and 1's (bits or binary digits).

#### Four Kinds of Networks

- LAN Local Area Network; wired with NIC & network cables; for small to medium-sized areas like a room or a building
- WLAN Wireless Local Area Network; wireless, uses Wi-Fi technology, connected by WNIC (wireless NIC), routers, access points; for small areas like a building
- WAN Wide Area Network; wired, may use submarine cables; connects many networks together over a large area (i.e. city, country, the world)
- WPAN Wireless Personal Area Network; wireless, uses Bluetooth technology, connected by WNIC (wireless NIC); devices connect directly to each other; for a very small area (a room)

#### Network Devices

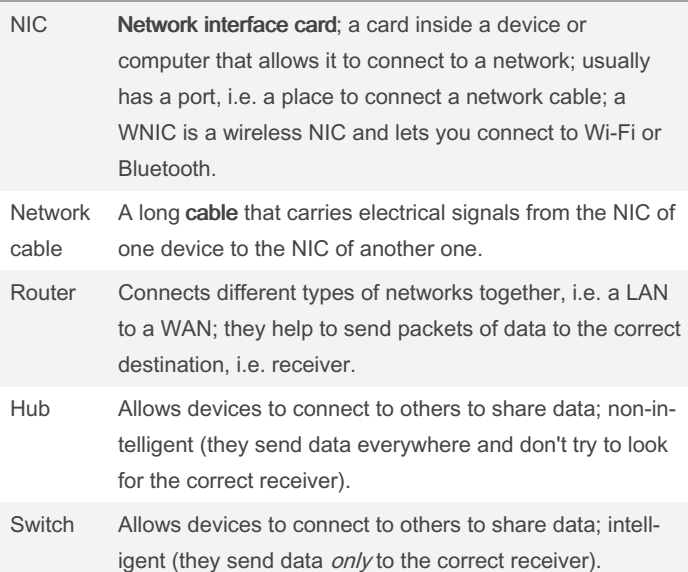

#### Network Devices (cont)

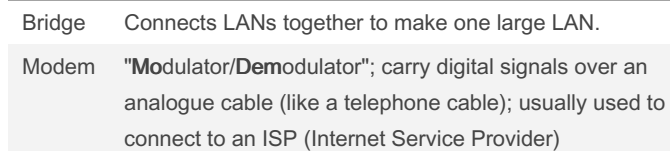

#### The World Wide Web

The WWW or World Wide Web is one of the most popular platforms for internet services.

A website is a set of pages built using technologies like HTML, CSS, and Javascript. Websites can be about any topic and do many different things.

Websites are stored on web servers, which use a protocol called HTTP to display websites.

HTTPS ("secure HTTP") is a secure version of HTTP. This means it keeps all the website's data private when you connect.

Web browsers are software apps that help users connect to websites. They include include Chrome, Firefox, Safari, Opera, etc...

A web browser has a large space to display websites, and other parts like navigation (back/next) buttons, a reload button, and an address bar where URLs are entered.

#### URLs

A URL, or Uniform Resource Locator, shows where to find a file on the Internet.

Here is a URL: https://images.techadvisor.com/cmsdata/slideshow/3634008/funny\_tech\_memes\_2.jpg

"https://" is the protocol. This URL uses the HTTPS protocol, which is used to send data securely.

"images.techadvisor.com" is the website address. It is made up of the *domain host* (www), the *domain name* (techadvisor), and the domain type (com). Sometimes, there is also a country code, like "uk" for the United Kingdom.

"/cmsdata/slideshow/3634008/" is the path. This is like a list of folders that contain the file.

"funny\_tech\_memes\_2.jpg" is the file name. This one ends in ".jpg", so we know this is a JPEG image file.

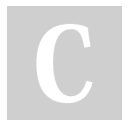

By mdsis2049

Published 13th September, 2023. Last updated 25th November, 2023. Page 1 of 3.

Sponsored by Readable.com Measure your website readability! <https://readable.com>

[cheatography.com/mdsis2049/](http://www.cheatography.com/mdsis2049/)

# Cheatography

### Web Search

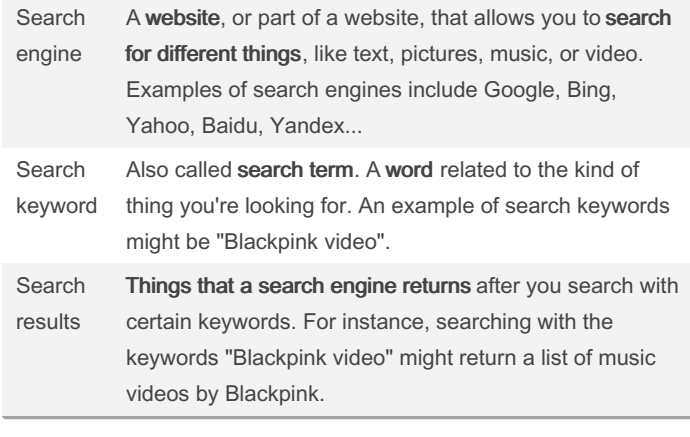

What is the Internet?

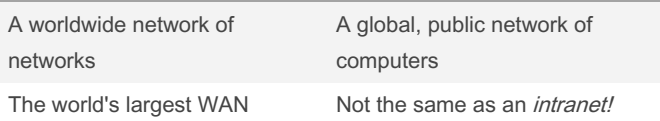

#### What is the Internet Used For?

Many things! Including...

Browsing web pages using the World Wide Web (WWW)

Sending and receiving emails

Using search engines to do research, e.g. for school projects

Sharing files and information

Video conferencing (face to face discussion using webcam, e.g. MS Teams or Zoom)

Voice calls (like Skype or Zalo)

Streaming music and video (like YouTube or Spotify)

Online banking

E-commerce, i.e. online shopping

#### **Advertising**

Blogging (writing articles or journal entries) or vlogging (making video journals)

#### Social media

Playing multi-player online games

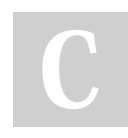

By mdsis2049

Published 13th September, 2023. Last updated 25th November, 2023. Page 2 of 3.

Sponsored by Readable.com Measure your website readability! <https://readable.com>

### Packets & Routing

To send data across the Internet, a router breaks it into small pieces called packets. These packets always carry a message or part of a message, and the IP address of the computer that sent the message (sender) and the computer that should get the message (receiver). An IP address is like the address of a house. It tells the router where to find the receiver, so it can send the message to the right place. There are two kinds of IP addresses: IPv4 and IPv6. Example of IPv4: 192.168.0.1

Example of IPv6: 2001:0db8:0000:0000:0000:8a2e:0370:7334 The router will look at its neighbours to find the best "road" to send the message. The "road" that the message takes is called its route. Routers look at the receiver's IP address to help them decide on the best route. This is called routing. Every packet can take a different route. If a network connection breaks down (e.g. because a cable breaks), routers can help packets find a new route. This is called rerouting. Eventually, the packet will find its way to the right place. Yay!

#### How Email Works

Email is electronic mail. It's just like regular mail ("snail mail") but it's faster, because it uses the Internet.

Imagine Jack wants to send a paper letter from Ha Noi to his friend Joe in Ho Chi Minh City. Jack writes his letter, puts it in an envelope, and brings it to the post office in Ha Noi. On the envelope, he writes the address of his friend Joe, who should receive it (i.e. the receiver). He also writes his own address so it's clear who sent it (i.e. the sender). Next, the post office in Ha Noi takes his letter and sends it to the post office in Ho Chi Minh City. Then, the post office in Ho Chi Minh City sends a mail carrier to deliver the letter to his friend Joe.. Email is the same, but instead of a post office, email servers are used. Imagine Jack (jack@hanoi.vn) wants to send an email message to Joe (joe@hcmc.vn). Jack logs into his webmail, writes his message, adds a subject (e.g. "Hi Joe"), and includes Joe's email address (joe@hcmc.vn) in the "To:" field. When Jack clicks the Send button, the message moves into his outbox, and from there it is sent to Jack's email server (i.e. hanoi.vn). Jack's email server looks at the receiver's email address (joe@hcmc.vn) and sends the message over the Internet. The message is routed to Joe's email server (i.e. hcmc.vn), which receives the message for Joe. When Joe logs into his webmail, he finds Jack's message in his *inbox.*.

[cheatography.com/mdsis2049/](http://www.cheatography.com/mdsis2049/)

# Cheatography

### Internet & Internet services Cheat Sheet by [mdsis2049](http://www.cheatography.com/mdsis2049/) via [cheatography.com/193569/cs/40281/](http://www.cheatography.com/mdsis2049/cheat-sheets/internet-and-internet-services)

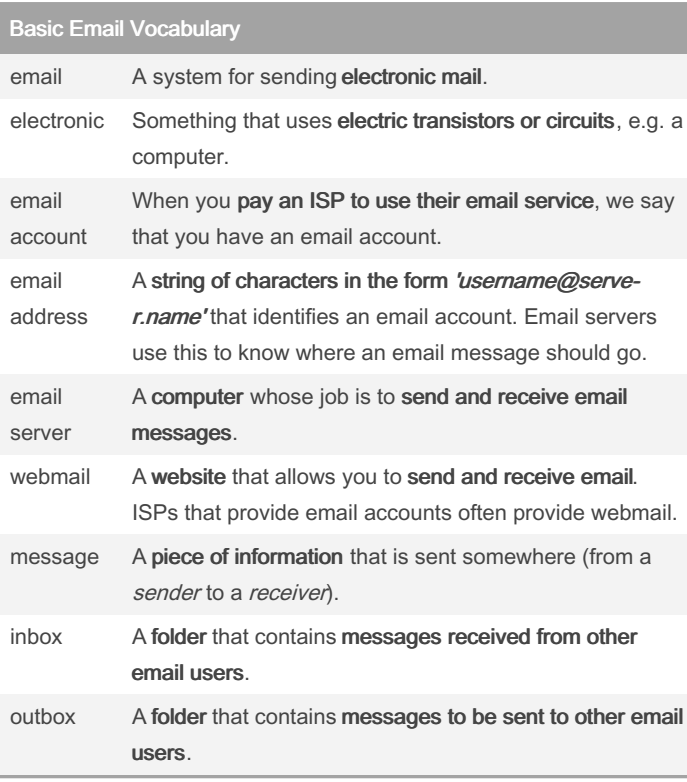

#### Parts of an Email Message

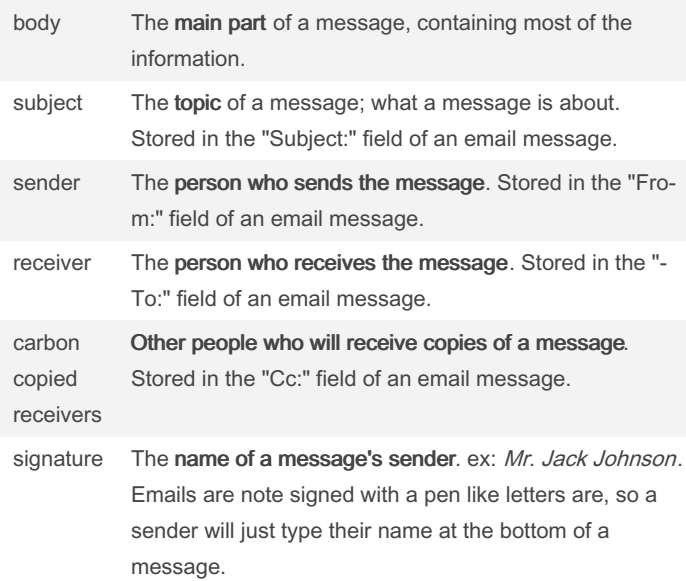

### By mdsis2049

[cheatography.com/mdsis2049/](http://www.cheatography.com/mdsis2049/)

Published 13th September, 2023. Last updated 25th November, 2023. Page 3 of 3.

Sponsored by Readable.com Measure your website readability! <https://readable.com>

## Parts of an Email Message (cont)

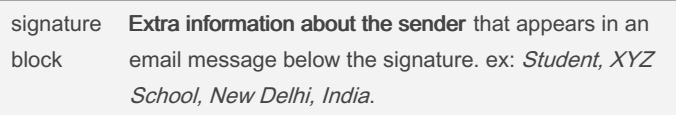